Oracle V Tables [Schema](http://thedoc2015.westpecos.com/goto.php?q=Oracle V Tables Schema Export All) Export All >[>>>CLICK](http://thedoc2015.westpecos.com/goto.php?q=Oracle V Tables Schema Export All) HERE<<<

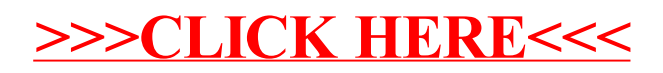